## SAP ABAP table /ISDFPS/RIC {Reportable Item Code}

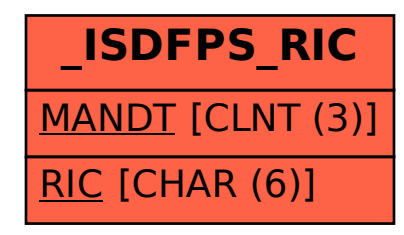